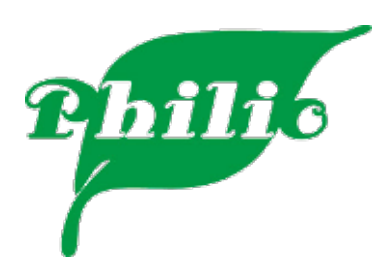

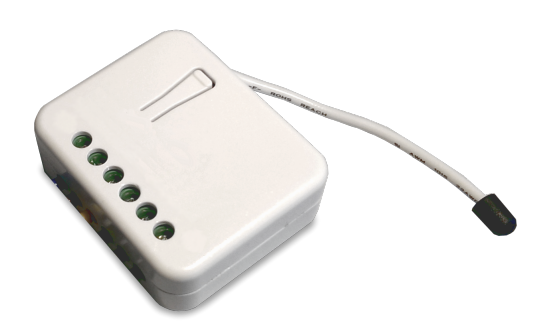

**PHI\_PAN08 Unterputzeinsatz Jalousiesteuereinsatz**

Firmware Version : 1.0

# Kurzinfo

**A** Dieses Gerät ist ein Z-Wave Aktor. Die Inklusion und Exklusion wird durch dreifaches Klicken auf die Z-Wave-Taste bestätigt. Direkt nach dem Anschließen bleibt das Gerät für 4 Minuten im Auto-Inklusion-Modus. Zur Unterstützung der Exklusion und Inklusion im eingebauten Zustand kann der extern angeschlossene Schalter bis zu 3 Minuten nach Zuschalten des Stromes für diese Funktion verwendet werden.

Weitergehende Informationen finden sich in den jeweiligen Abschnitten dieses Handbuches.

# Was ist Z-Wave?

Dieses Produkt entspricht dem Z-Wave-Standard. Z-Wave ist der internationale Funkstandard zur Kommunikation von Geräten im intelligenten Haus. Z-Wave-Geräte funken in Europa auf der Frequenz von **868.42 MHz**.Z-Wave ermöglicht eine sichere und stabile Kommunikation indem jede Nachricht vom Empfänger rückbestätigt wird (**Zweiwege-Kommunikation**) und alle netzbetriebenen Geräte Nachrichten weiterleiten (**Routing**) können, wenn eine direkte Funkbeziehung zwischen Sender und Empfänger gestört ist.

Dank Z-Wave können **Produkte unterschiedlicher Hersteller** miteinander in einem Funknetz verwendet werden. Damit ist auch dieses Produkt mit beliebigen anderen Produkten anderer Hersteller in einem gemeinsamen Z-Wave Funknetz einsetzbar.

Z-Wave unterscheidet zwischen Controllern und Slaves. Slaves sind entweder Sensoren **S** , die Daten ermitteln oder Aktoren **A** , die Aktionen ausführen (Sensoren und Aktoren sind mitunter in einem Gerät vereint). Controller sind entweder statische netzgespeiste Controller **C** (auch IP-Gateways genannt) oder mobile batteriebetriebene Controller (Fernbedienungen, Batteriewandschalter) **R** . Damit ergeben sich eine Reihe prinzipieller Kommunikationsmöglichkeiten in einem Z-Wave-Netz:

- 1. Controller steuern Aktoren.
- 2. Aktoren melden Änderungen ihres Schaltzustandes
- 3. Sensoren melden Messwerte oder Statusänderungen an Controller
- 4. Sensoren steuern Aktoren direkt bei Ereignissen
- 5. Aktoren steuern andere Aktoren
- 6. Fernbedienungen erzeugen Ereignisse in einem statischen Controller, die zum Beispiel zum Steuern von Szenen genutzt werden
- 7. Fernbedienungen steuern Aktoren

Controller können in einem Z-Wave Netzwerk zwei unterschiedliche Rollen einnehmen. Es gibt

immer genau einen Primärcontroller der das Netzwerk steuert und Geräte in das Netzwerk inkludiert oder aus dem Netzwerk exkludiert. Dieser Controller kann weiter Nutzerfunktionen - zum Beispiel Tasten - besitzen. Alle anderen Controller mit Nutzerfunktionen erfüllen keine Managementaufgaben. Sie heißen Sekundärcontroller. Trotzdem verfügen sie - sozusagen als Backup - über alle notwendigen Informationen über das Netz. Das Übersichtsbild zeigt,

das - batteriegestützt - Sensoren nicht direkt mit - batteriebetriebenen - Fernbedienungen kommunizieren. Sie senden nur Daten an statische Controller oder steuern Aktoren direkt.

# Produktbeschreibung

Mit dem Unterputz-Jalousiesteuereinsatz können angeschlossene Jalousien geöffnet/geschlossen werden. Die Steuerung erfolgt über Z-Wave oder über die direkt angeschlossenen Schalter. Zusätzlich kann das Gerät den Stromverbrauch messen und an den Controller senden. Die Messfunktion dient ebenfalls als Schutz vor Überlast.

Die neue Relay Kalibrierungstechnologie kann den Einschaltstoßstrom bei Last reduzieren, und funktioniert perfekt mit einer Vielzahl der Jalousien-Motoren. Der Jalousiesteuereinsatz kann die Position der Jalousie durch die Strommess-Methode feststellen. Damit kann per Fernbedienung die Jalousie nicht nur vollständig geöffnet oder geschlossen werden, sondern auch auf bestimmtes Niveau (z.B. 30% oder 50%) gestellt werden. Die Position der Jalousie wird bei lokaler Bedienung gespeichert und an den Z-Wave Controller gesendet. Das Gerät ist ein Dreidraht-System und benötigt einen Neutralleiter.

## Sicherheitshinweis

Lesen Sie dieses Handbuch vor der Installation!

Achtung! Dieses Gerät wird mit 230 V Netzspannung betrieben. Beachten Sie die Sicherheitshinweise während der Installation. Vor Beginn der Installation müssen alle Anschlussleitungen potentialfrei sein. Weiterhin muss sichergestellt sein, dass während der Installation niemand die Spannung wieder zuschalten kann (Sicherung wieder aktivieren). Elektrische Arbeiten dürfen nur von einer Elektrofachkraft in Übereinstimmung mit den geltenden Regeln und Vorschriften durchgeführt werden.

Verwenden Sie das Gerät auf keine andere Weise als im Handbuch angegeben. Der Hersteller übernimmt keine Garantie für unsachgemäße Bedienung.

## Installationsanleitung

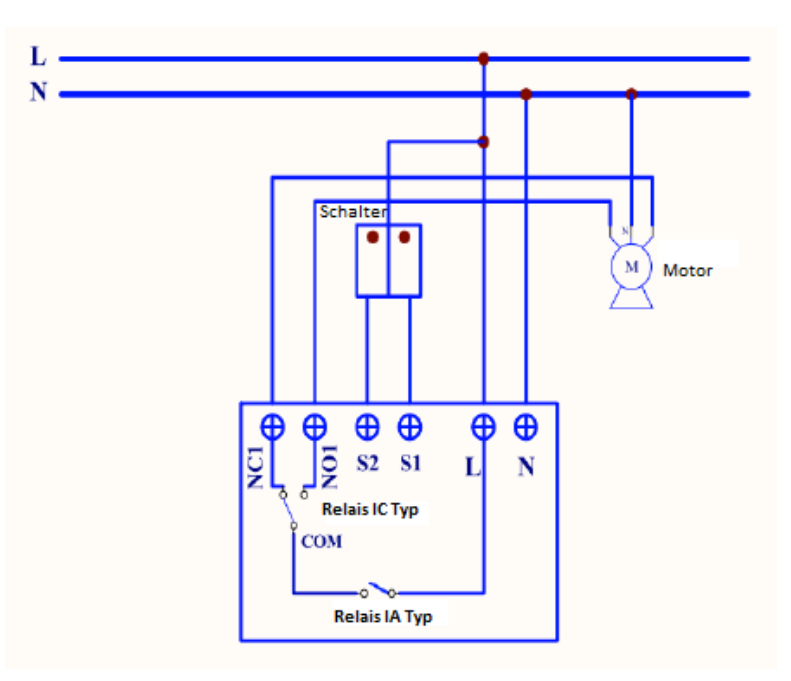

Installieren Sie das Gerät in der Unterputzdose und schließen Sie alle Anschlüsse gemäß der Abbildung an.

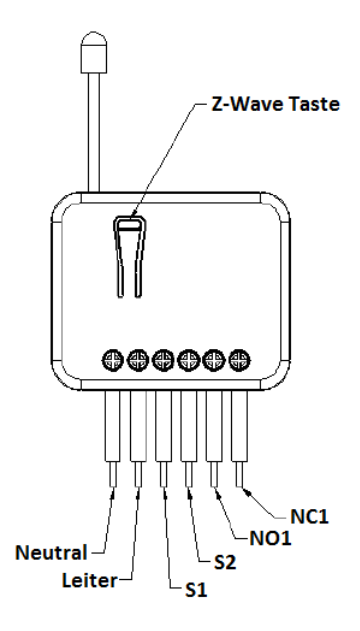

### **Kalibrierung**

Vor der Ersten Benutzung ist es notwendig eine Kalibrierung der Jalousiesteuerung durchzuführen. Drücken Sie dazu die Z-Wave Taste für mindestens 3 Sekunden und lassen diese vor der 6. Sekunde wieder los, der Jalousiesteuereinsatz startet den Kalibrierungsprozess. Die Kalibrierung läuft in 3 fortlaufenden Schritten ab. Dabei wird die Jalousie einmal komplett geöffnet, geschlossen und wieder geöffnet. Drücken Sie die taste erneut, um den Vorgang abzubrechen.

## Verhalten des Gerätes im Z-Wave Netz

**I** Im Auslieferungszustand ist das Gerät mit keinem Z-Wave-Netz verbunden. Damit es mit anderen Z-Wave Geräten kommunizieren kann, muss es in ein bestehendes Z-Wave Netz eingebunden werden. Dieser Prozess wird bei Z-Wave **Inklusion** genannt. Geräte können Netzwerke auch wieder verlassen. Dieser Prozess heißt bei Z-Wave **Exklusion**. Beide Prozesse werden von einem Controller gestartet, der dazu in einen Inklusion- bzw. Exklusion-Modus geschaltet werden muss. Das Handbuch des Controllers enthält Informationen, wie er in diese Modi zu schalten ist. Erst wenn der Controller des Z-Wave Netzes im Inclusion-Modus ist, können Geräte hinzugefügt werden. Das Verlassen des Netzes durch Exklusion führt zum Rücksetzen dieses Gerätes in den Auslieferungszustand.

Zur Bestätigung von Inklusion und Exklusion wird die Z-Wave Taste dreimal schnell hintereinander gedrückt. Direkt nach dem Anschließen bleibt das Gerät für 4 Minuten im Auto-Inklusion-Modus. Zur Unterstützung Exklusion und Inclusion im eingebauten Zustand kann der extern angeschlossene Schalter bis zu 3 Minuten nach Zuschalten des Stromes für diese Funktion verwendet werden.

## Bedienung des Gerätes

Die lokale Bedienung der Jalousie erfolgt mit normaler Doppelwippe. Die eine Schalter öffnet, der andere schließt die Jalousie. Bewegt sich die Jalousie aufgrund einer lokalen Eingabe, wird jedes Funk-Kommando ignoriert. Das lokale Schalten unterstützt keine Start/Stop Funktion, die Jalousie kann nur direkt bewegt werden.

### Node Information Frame

**NIF** Der Node Information Frame ist die Visitenkarte eines Z-Wave Gerätes. Es ist ein spezielles Datenpaket, in dem der Gerätetyp sowie die Funktionen des Gerätes bekanntgemacht werden. Inklusion und Exklusion eines Gerätes wird von diesem mit einem Node Information Frame beantwortet. Zusätzlich kann der Node Information Frame für bestimmte Konfigurationsprozesse des Z-Wave Netzes - zum Beispiel das Setzen von Assoziationen - benötigt werden.

Das dreimalige schnelle Drücken der Z-Wave Taste führt zum Aussenden eines Node Information Frame.

## Assoziationen - wie werden andere Geräte gesteuert?

**A** Z-Wave Geräte können andere Geräte direkt steuern. Diese direkte Steuerung heißt in Z-Wave Assoziation. In den steuernden Geräten muss dazu die Geräte-ID des zu steuernden Gerätes hinterlegt werden. Dies erfolgt in sogenannten Assoziationsgruppen. Eine Assoziationsgruppe ist immer an ein Ereignis im steuernden Gerät gebunden (Tastendruck oder Auslösen eines Sensors). Bei Eintritt dieses Ereignisses wird an alle in einer Assoziationsgruppe hinterlegten Geräte ein Steuerkommando gesendet.

Assoziationsgruppen:

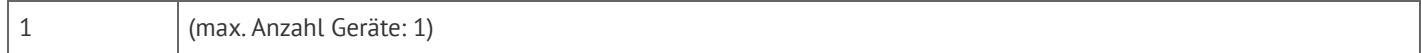

## Konfigurationseinstellungen

Z-Wave Produkte können direkt nach der Inklusion im Netz verwendet werden. Durch Konfigurationseinstellungen kann das Verhalten des Gerätes jedoch noch besser an die Anforderungen der Anwendung angepasst und zusätzliche Funktionen aktiviert werden.

**WICHTIG:** Manche Steuerungen erlauben nur die Konfiguration von vorzeichenbehafteten Werten zwischen -128 und 127. Um erforderliche Werte zwischen 128 und 255 zu programmieren, muss der gewünschte Wert minus 256 eingegeben werden. Beispiel: um einen Parameter auf einen Wert von 200 zu setzen, müsste der Wert 200-256 = -56 eingegeben werden, wenn nur positive Werte bis 128 akzeptiert werden. Bei Werten von 2 Byte Länge wird die gleiche Logik angewandt: Werte über 32768 werden als negative Werte angegeben

#### **Leistungsmessung Report Periode (Parameternummer 1, Parametergröße 2)**

Momentanverbrauchsmeldung Periode

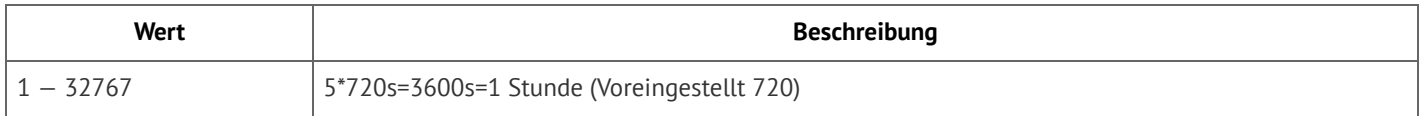

### **KWH Messung Report Periode (Parameternummer 2, Parametergröße 2)**

Gesamtverbrauchsmeldung Periode

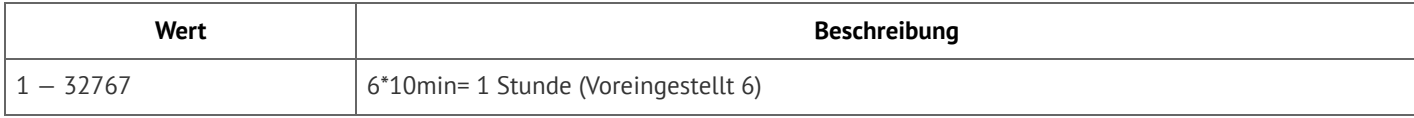

#### **Grenzwert für Leistungsalarm (Parameternummer 3, Parametergröße 2)**

überschreiten des Wertes führt zum Senden eines Watt Meter Report Kommandos

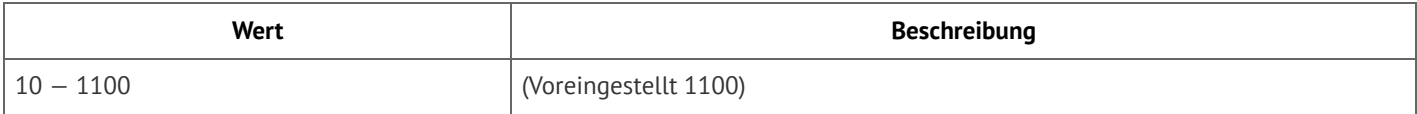

#### **Grenzwert für KWH Alarm (Parameternummer 4, Parametergröße 2)**

überschreiten des Wertes führt zum Senden eines KWh Meter Report Kommandos

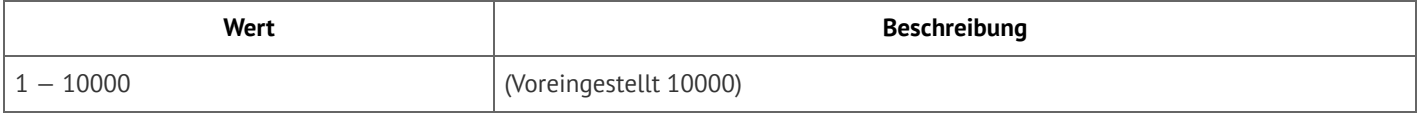

### Kommandoklassen

Unterstützte Kommandoklassen

- Basic (Version 1)
- Binary Switch (Version 1)
- Multilevel Switch (Version 3)
- Manufacturer Specific (Version 2)
- Version (Version 1)
- Meter (Version 3)
- Association (Version 1)
- Configuration (Version 1)
- Alarm (Version 1)

## Technische Daten

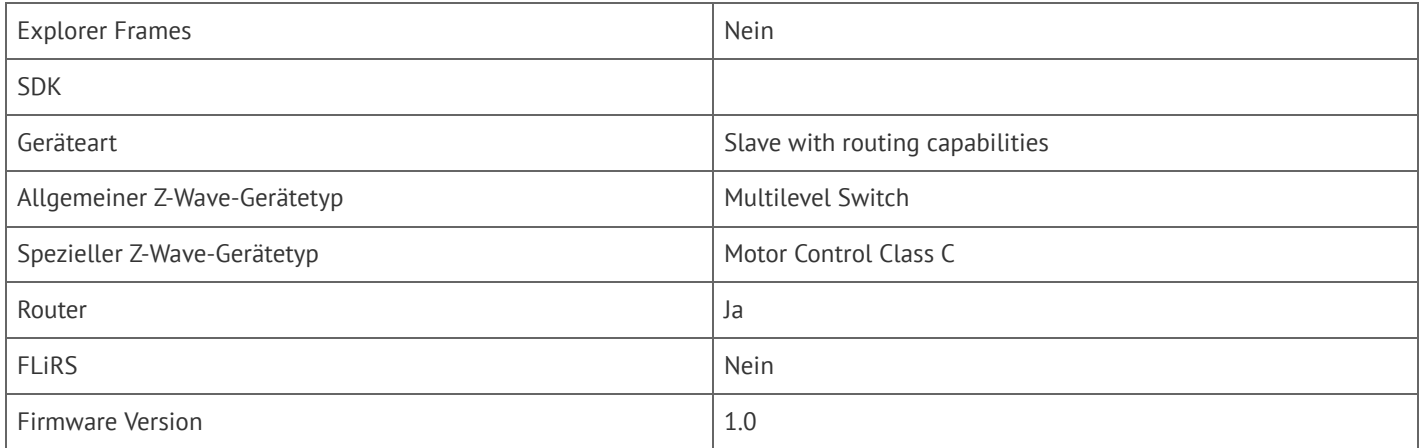

# Erläuterung Z-Wave-spezifischer Begriffe

- **Controller**... ist ein Z-Wave-Gerät mit erweiterten Fähigkeiten zur Verwaltung eines Netzes. Dies sind in der Regel Gateways oder Fernbedienungen. Batteriegespeiste Wandschalter können auch Controller sein.
- **Slave**... ist ein Z-Wave-Gerät mit erweiterten Fähigkeiten zur Verwaltung eines Netzes. Es gibt Sensoren, Aktoren und auch Fernbedienungen als Slaves.
- **Primärcontroller** *(engl. Primary Controller)*... ist der zentrale Netzverwalter des Z-Wave-Netzes.
- **Inklusion** *(eng. Inclusion)*... ist der Prozess des Einbindens eines neuen Gerätes ins Z-Wave-Netz.
- **Exklusion** *(engl. Exclusion)*... ist der Prozess des Entfernens eines Gerätes aus dem Z-Wave-Netz.
- **Assoziation** *(engl. Association)*... ist eine Steuerbeziehung zwischen einem steuernden und einem gesteuerten Gerät. Die Information dazu wird im steuernden Gerät in einer **Assoziationsgruppe** hinterlegt.
- **Wakeup Notifikation** *(engl. Wakeup Notification)* ... ist eine spezielle Funknachricht, mit der ein batteriegespeistes Gerät bekanntmacht, daß es im Aufwachstatus ist und Z-Wave-Nachrichten empfangen kann.
- **Node Information Frame**... ist eine spezielle Funknachricht, mit der ein Z-Wave-Gerät seine Geräteeigenschaften bekanntgibt.

# Entsorgungshinweis

Dieses Gerät enthält keine Batterien.

Das ist ein elektrisches Gerät. Es kann kostenfrei bei entsprechenden Annahmestellen abgegeben werden.

xxx